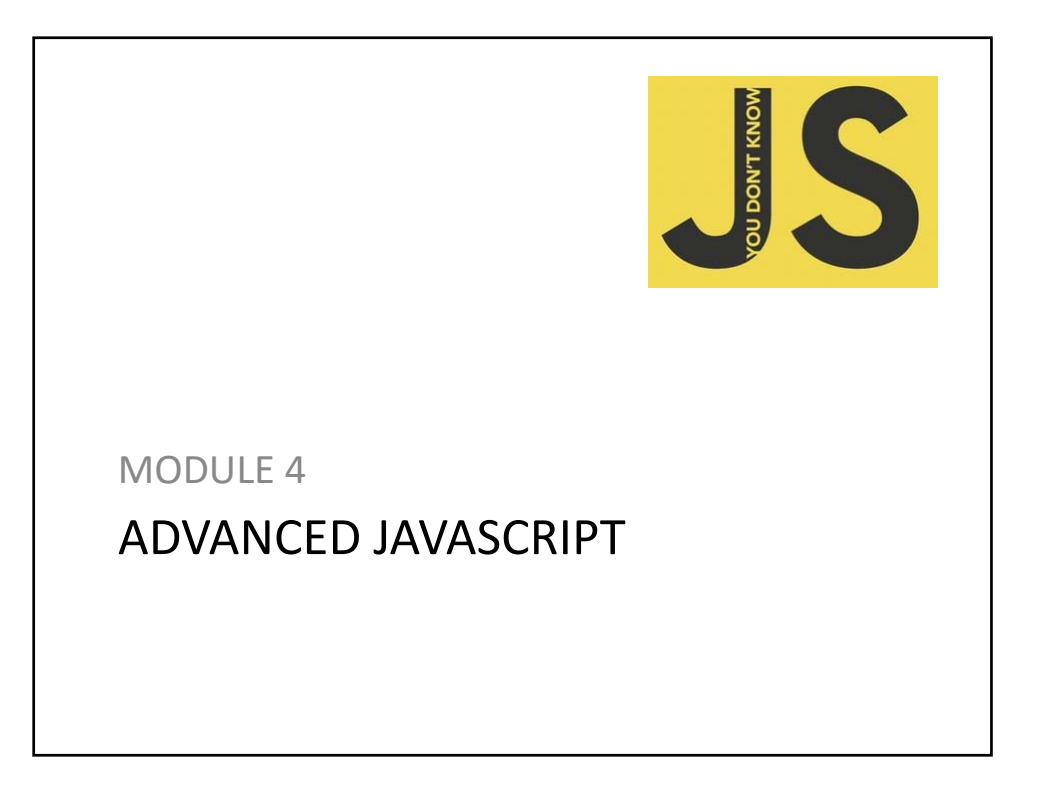

# **Functions**

- > Functions extend objects with an additional feature:
	- It can be executed.

#### **JavaScript Functions Are Objects**

```
> The JavaScript text of a function is called the function's 
 body
> Functions have an additional feature:
  – The body is code that can be executed
function sayHello() {
  alert("Hello World");
}
// dialog appears with message 
// "Hello World"
sayHello(); 
sayHello.top = 5;
// y is assigned value 5
y = sayHello.top;
```
#### **Calls and Object References** > Parentheses appended to the function name indicate a call to the function. > No parentheses appended to the function name, indicates a reference to the function object. **function one() { return 1; // returns the value 1 }**  $y = one()$ ; // sets  $y$  to the value 1 **z = one;**   $y = z()$ ; // sets  $y$  to the value 1 **one.two = 2; alert( one() + one.two)**

```
JavaScript Methods
> The ECMAScript specification states that a function stored 
 in a property of another object is called a method.
  function myArea( ) {
    return ( this.height * this.width);
  }
  function myRectangle( t, l, h, w) {
    this.top = t;
    this.left = l;
    this.height = h;
    this.width = w;
    this.area = myArea;
  }
  x = new myRectangle( 0, 0, 2, 3);
  y = x \text{.area}); // y is assigned value: 6
```
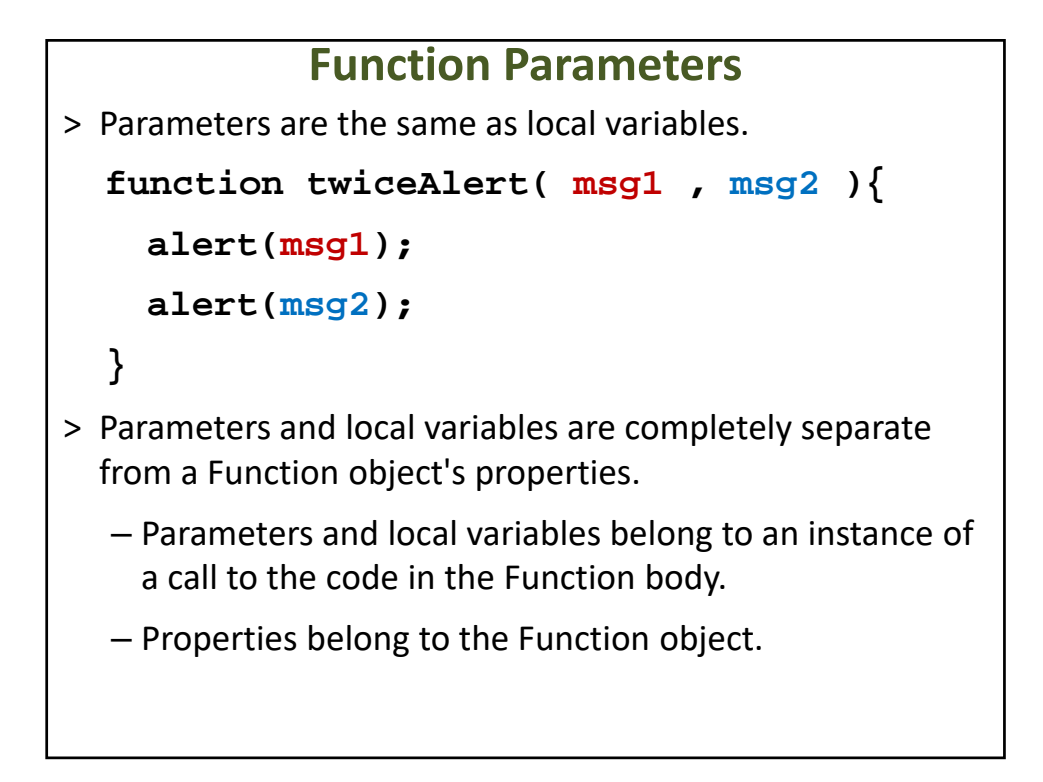

```
No Parameter Checking
> No compile‐time or runtime argument checking:
  function twiceAlert( msg1, msg2 ) {
    alert(msg1);
    alert(msg2);
  }
  twiceAlert('Hello World');
  twiceAlert('Hello World', "Hello 
  Again",
  "Ignored Greeting");
```

```
Constructors Are Functions
> A constructor is used to create new object instances.
> When a function is invoked with the new operator, that 
 function is acting as a constructor in JavaScript.
  function myPoint( x, y) {
    this.x = x;
    this.y = y;
  }
  x = new myPoint(10, 27);// x gets a new myPoint object
  y = new myPoint( 17, 25);
  // y gets a new myPoint object
  alert( x.x + y.y);
```
#### **Constructors Are Functions**

> In a constructor, the keyword **this** refers to the new instance of the object.

```
function myPoint( x, y) {
```

```
this.x = x;
this.y = y;
var z = 10;
```

```
this.z = z;
```
**}**

#### **Constructors Are Functions**

- > Parameters are local variables.
- > Variables are not properties:
	- this.x is not the same as the parameter x;
	- this.y is not y.
	- this.z is not z.
- > The declaration of an function object instantiates an original instance of that object.

#### **Constructor Inner‐Workings**

- 1. Create a new empty object.
- 2. Add the constructor's prototype property to the new object's prototype chain, to resolve property references.
- 3. Execute the constructor's function body using the new object for the value of this, and using the current call scope.
- > If Step 3 returns an object, return that object; otherwise return the newly created object (Step 1).

#### **Prototype Inheritance**

> When a property is accessed, the value of first instance of a property with that name found in the prototype chain is used.

```
function myPoint( x, y ) {
  this.x = x;
  this.y = y;
}
x = new myPoint(50, 100);
alert( x.x + "," + x.y+ "," + x.z);
myPoint.prototype.z = 150;
alert(x.x + "," + x.y+ "," + x.z );
alert( myPoint.x + "," + myPoint.y + 
"," + myPoint.z);
```

```
Prototype Inheritance
> Altering a property value shadows other same‐named 
 properties in the Prototype chain.
  function myPoint( x, y ) {
    this.x = x;
    this.y = y;
  }
  x = new myPoint(50, 100);
  myPoint.prototype.z = 150;
  alert( x.z ); 
  x.z = 33; 
  alert( x.z);
  // dialog appears with message: 150
  alert( myPoint.prototype.z);
```

```
Prototype Inheritance
> All of the properties of the constructor's prototype are 
 available to the child objects
> Even methods that are added to the constructor's 
 prototype after the children were instantiated. 
  function myPoint( x, y ) {
    this.x = x;
    this.y = y;
  }
  x = new myPoint(50, 100);
  x.helloWorld() // Error
  myPoint.prototype.helloWorld = 
  function() \{ ("x=" + this.x +", y="
                 + this.y))};
  x.helloWorld();
```
# **Prototype Inheritance**

> Prototypical inheritance even applies to Built‐In Objects. **x = new String("ABCDEFG"); x.helloWorld() // Error String.prototype.helloWorld = function() {alert("Hello World")}; x.helloWorld(); // alerts: Hello World.**

#### **The Function Keywords and Objects**

- > **function** (lower case f) is a reserved keyword like new.
- > The function keyword is not the same as the name of the Function (upper case F) built-In Object.
- > The **function** keyword is used as part of a special syntax to declare a new instance of **Function** Objects.
- > Typically, do not use **Function**

# **The Function Keywords and Objects**

- > **function** (lower case f) is a reserved keyword like new.
- > The function keyword is not the same as the name of the Function (upper case F) built-In Object.
- > The **function** keyword is used as part of a special syntax to declare a new instance of **Function** Objects.
- > Typically, do not use **Function**

#### **Creating Objects**

```
> Creating an empty object:
 var obj_1 = {};
 var obj_2 = new Object();
 var obj_3 = Object.create(null);
> Creating an object:
 var person = {
     "full-name" : "John Doe", 
     age: 35,
      address: {
         address_line1: "Clear Trace, Glaslyn, Arkansas",
         "postal code": "76588-89"
     }
 };
```

```
Creating Objects
> Creating an object with new:
 function Tree(type, height, age) {
         this.type = type;
         this.height = height;
         this.age = age;
 } 
 var mapleTree = 
     new Tree("Big Leaf Maple", 80, 50);
```
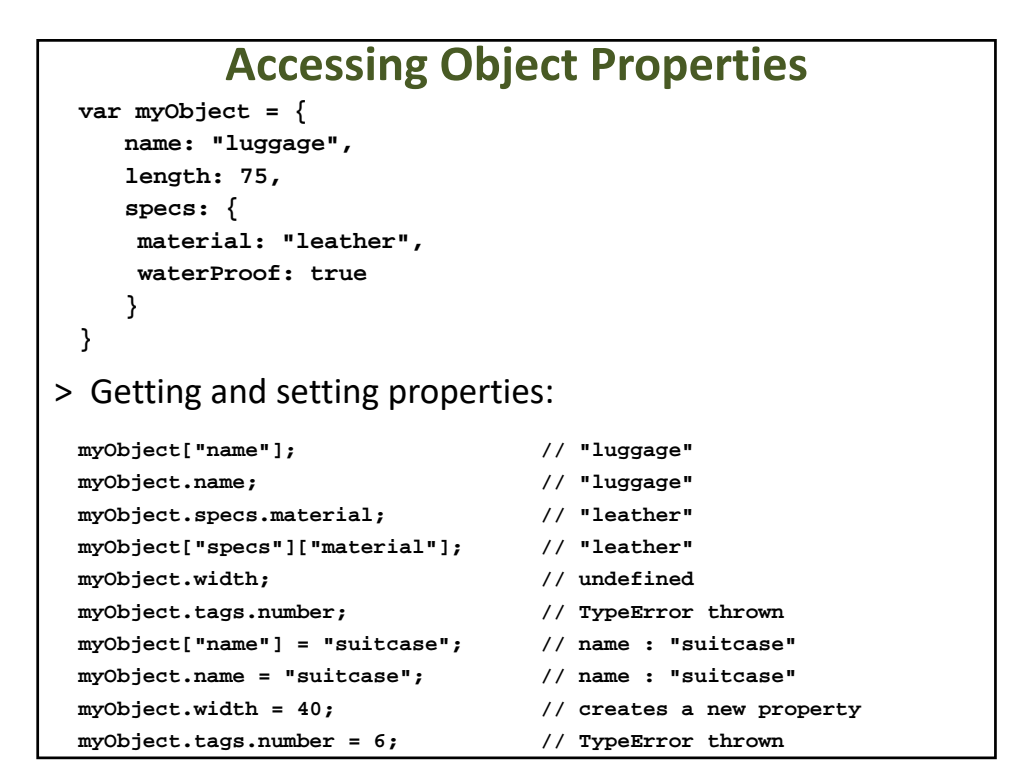

```
Object Methods
> Object method example:
 var myObj = {
          print: function() {
               console.log("Hello World!");
          }
 };
 myObj.print();
```

```
Creating Arrays
> Initializing an array:
 var myNewEmptyArray = [];
 var numbers = [1, 2, 3, 4, 'five'];
> Creating an array with new:
 var myNewEmptyArray = new Array();
 var myNewNonEmptyArray = new Array(15);
 var numbers = new Array(1, 2, 3, 4, 'five');
```

```
Iterating Through Objects and Arrays
> Iterating object properties:
 for(var key in obj) {
   if (obj.hasOwnProperty(key)) { 
     // no parent properties
     console.log(obj[key]);
   }
 }
> Iterating arrays:
 for (var i = 0; i < c.length; i++) {
         console.log(c[i]);
 }
```
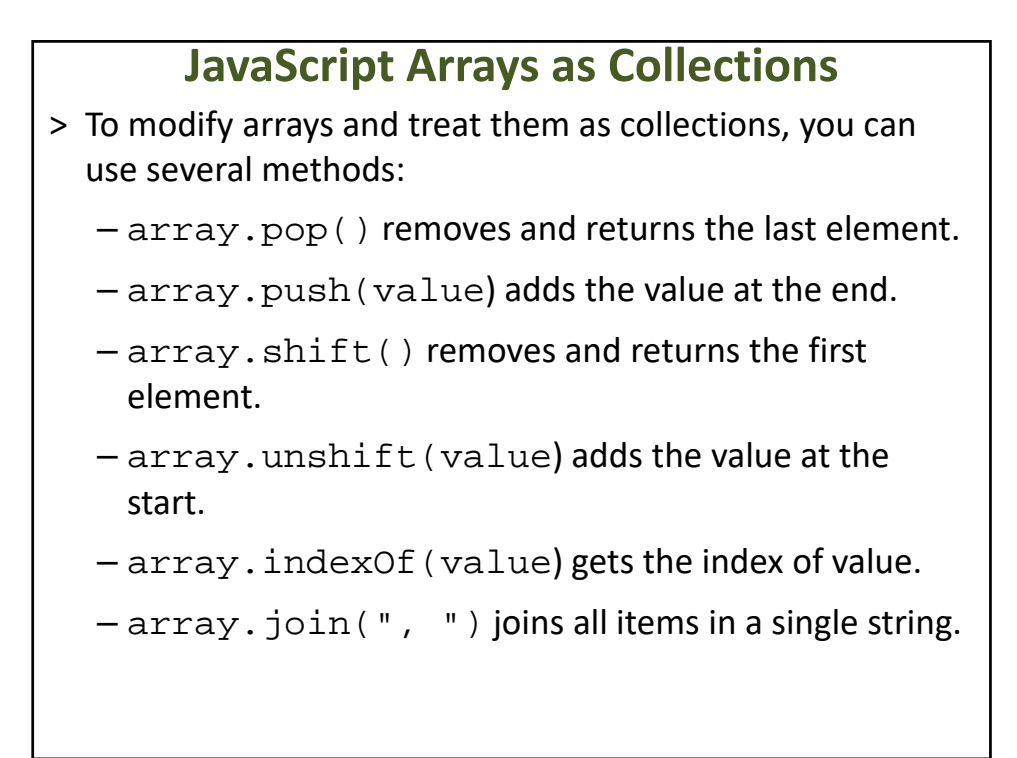

#### **JavaScript Arrays as Collections**

- > To modify arrays and treat them as collections, you can use several methods:
	- array.sort(function) sorts all items by using the provided function. The function takes two arguments and returns less than 0 if the first argument comes first, 0 if the arguments are equal, and greater than 0 if the second comes first.

# **JavaScript RegExp Object**

- > A regular expression is an object that describes a pattern of characters.
- > When you search in a text, you can use a pattern to describe what you are searching for.
- > A simple pattern can be one single character.
- > A more complicated pattern can consist of more characters, and can be used for parsing, format checking, substitution and more.
- > Regular expressions are used to perform powerful pattern‐ matching and "search‐and‐replace" functions on text.

#### **Example**

```
var pat1=new RegExp("e");
```
**document.write(pat1.test("The best things in life are free"));**

```
var pat2=new RegExp("e");
```

```
document.write(pat2.exec("The best things 
in life are free"));
```
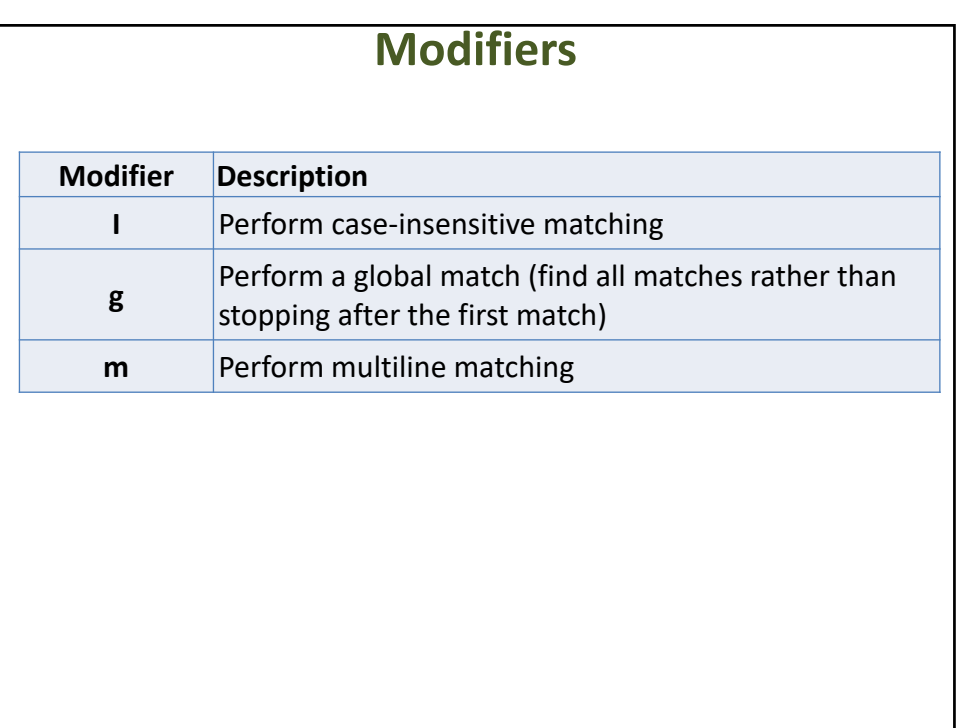

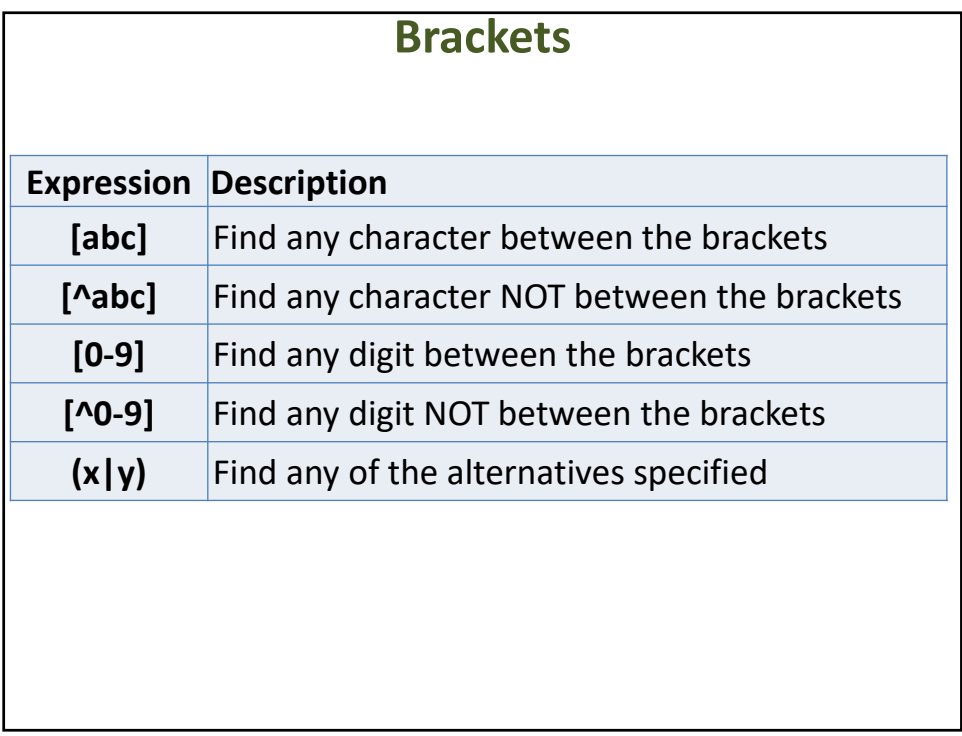

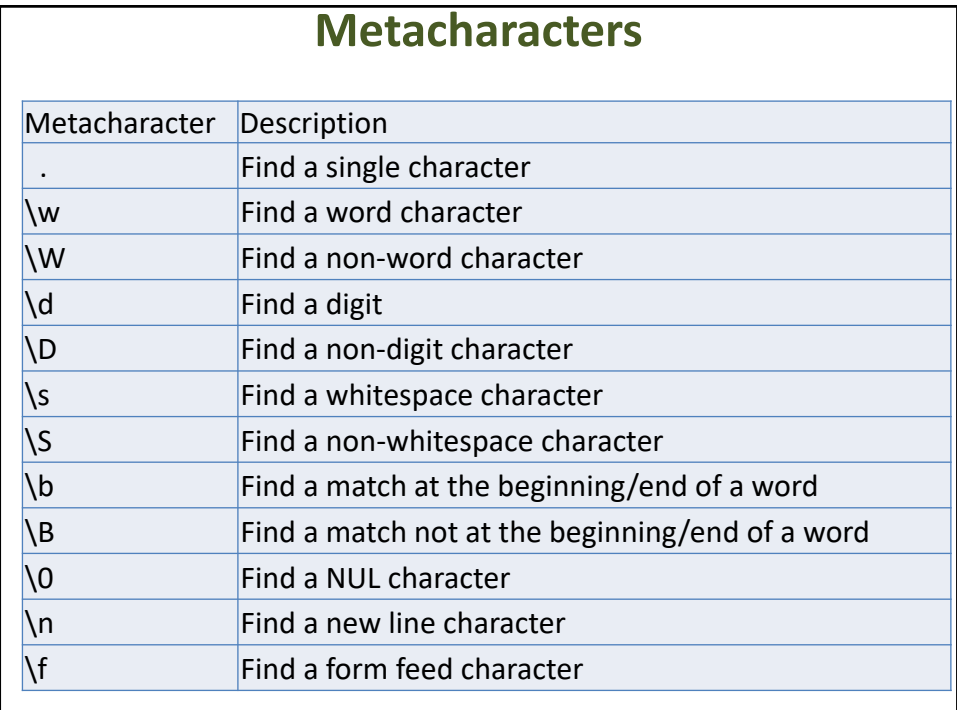

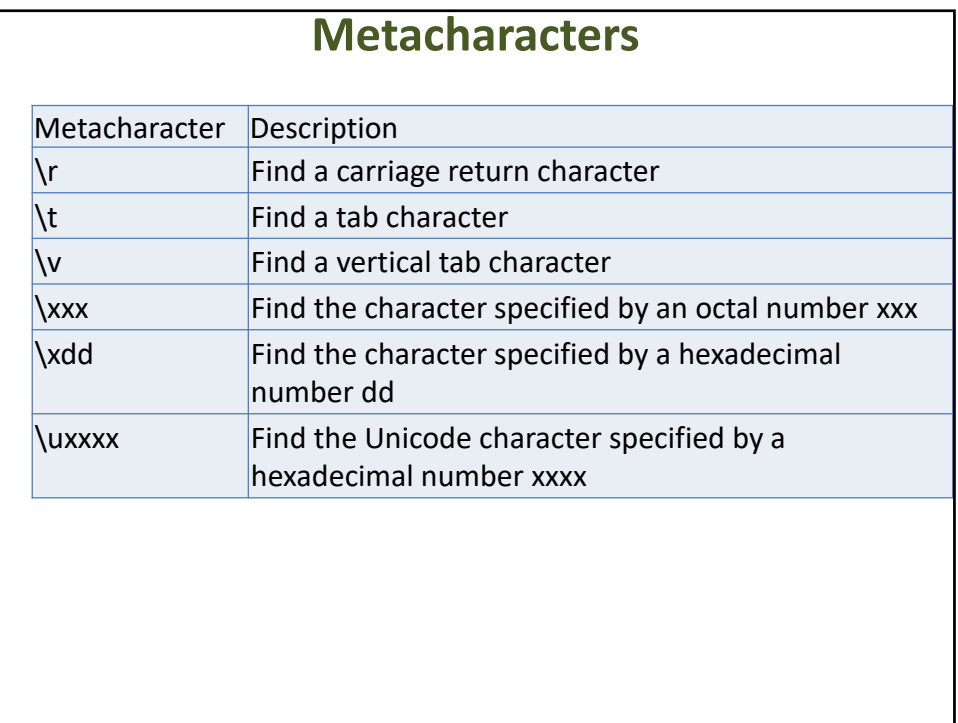

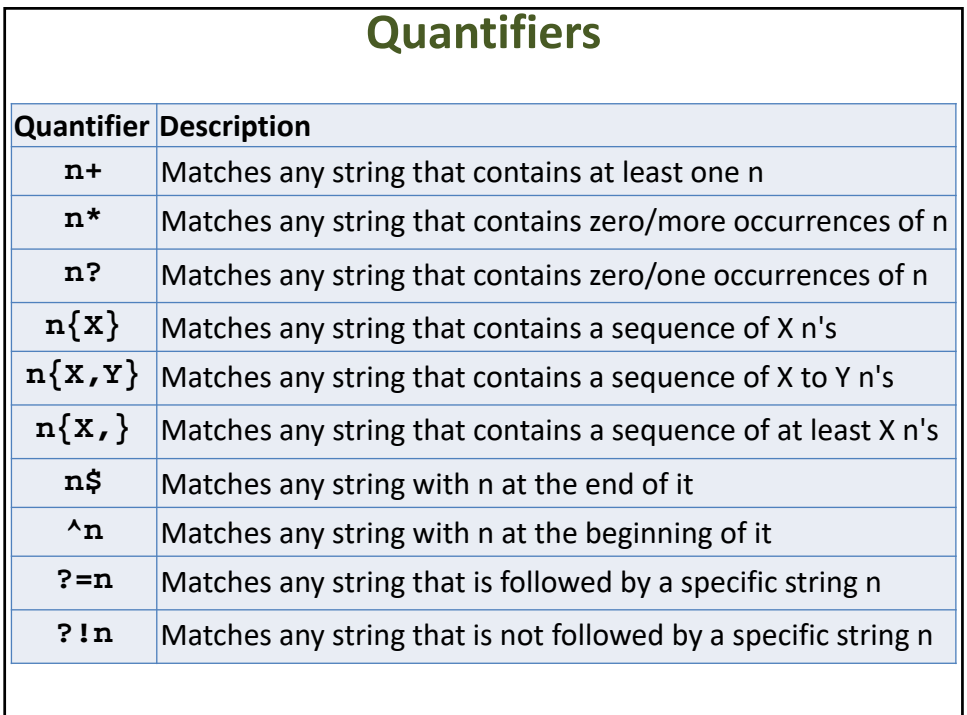

# **RegExp Object Methods**

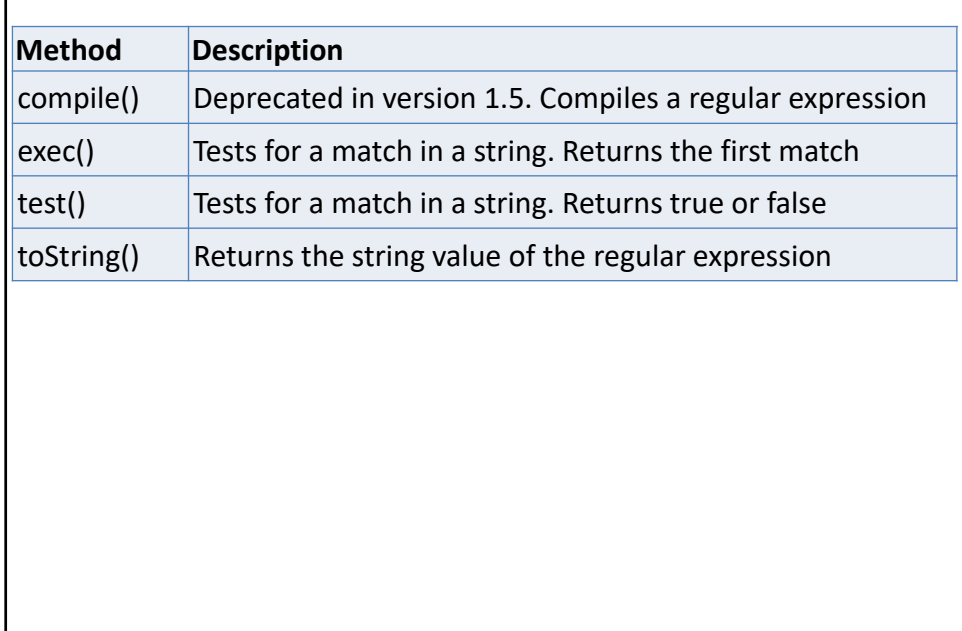

# **Example meyveler= [ "elma", "armut", "kiraz", "karpuz", "kavun", "muz"] pattern= new RegExp("^k.\*z\$") for (meyve in meyveler) if( pattern.test(meyveler[meyve]) ) console.log(meyveler[meyve]); pattern= new RegExp("^[a-z]{1,4}\$") for (meyve in meyveler) if( pattern.test(meyveler[meyve]) ) console.log(meyveler[meyve]);**

#### OBJECT CLONING

```
Object Cloning
function clone(obj) {
  var target = {};
   for (var i in obj) {
    if (obj.hasOwnProperty(i)) {
     target[i] = obj[i];
    }
   }
  return target;
  }
```

```
Object Cloning
var oldObject = {
  a: 1,
 b: 2,
 c: 3,
 d: 4,
  e: 5,
  f: function() {
  return 6;
 },
  g: [7, 8, 9]
 };
```
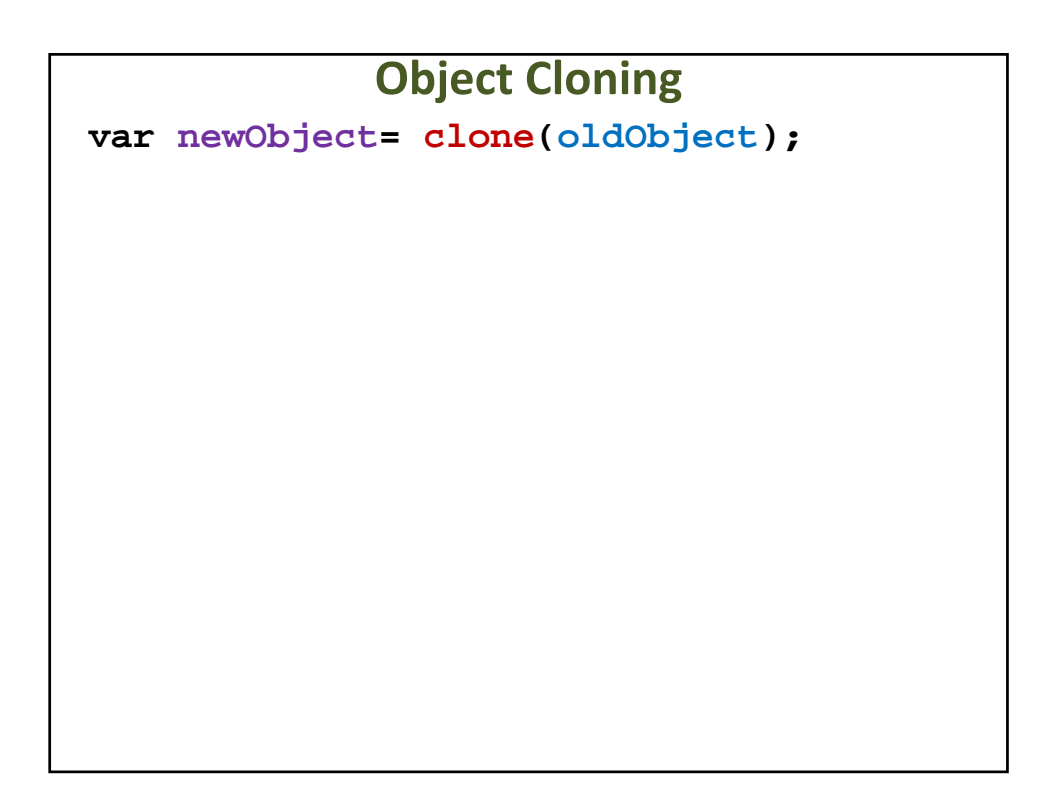

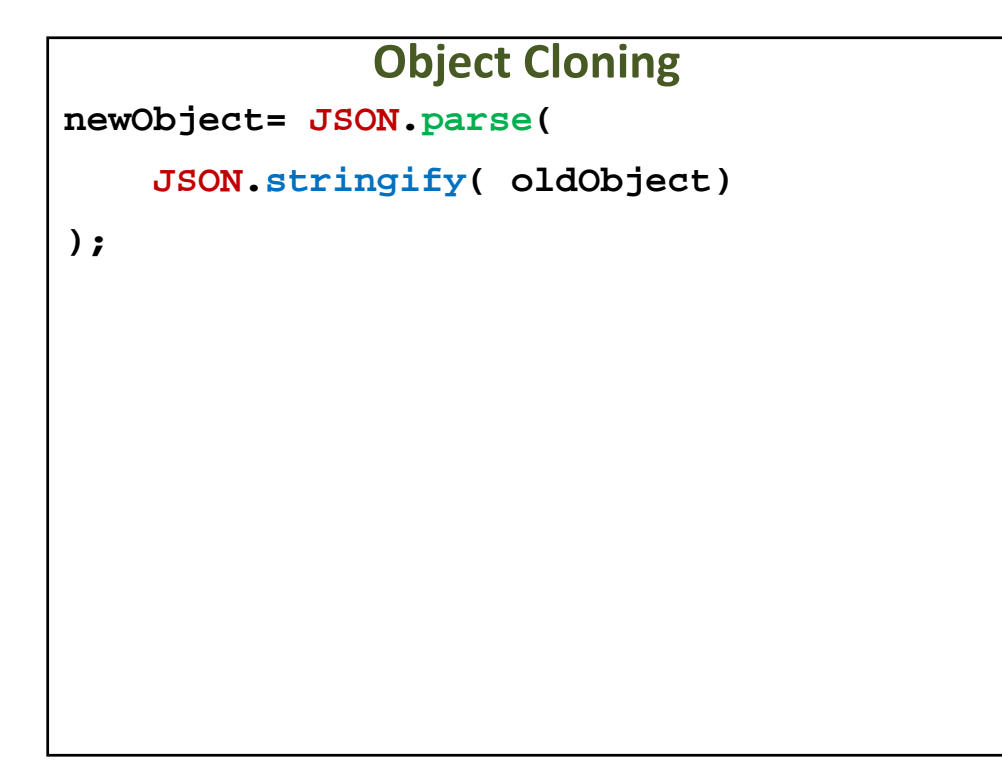

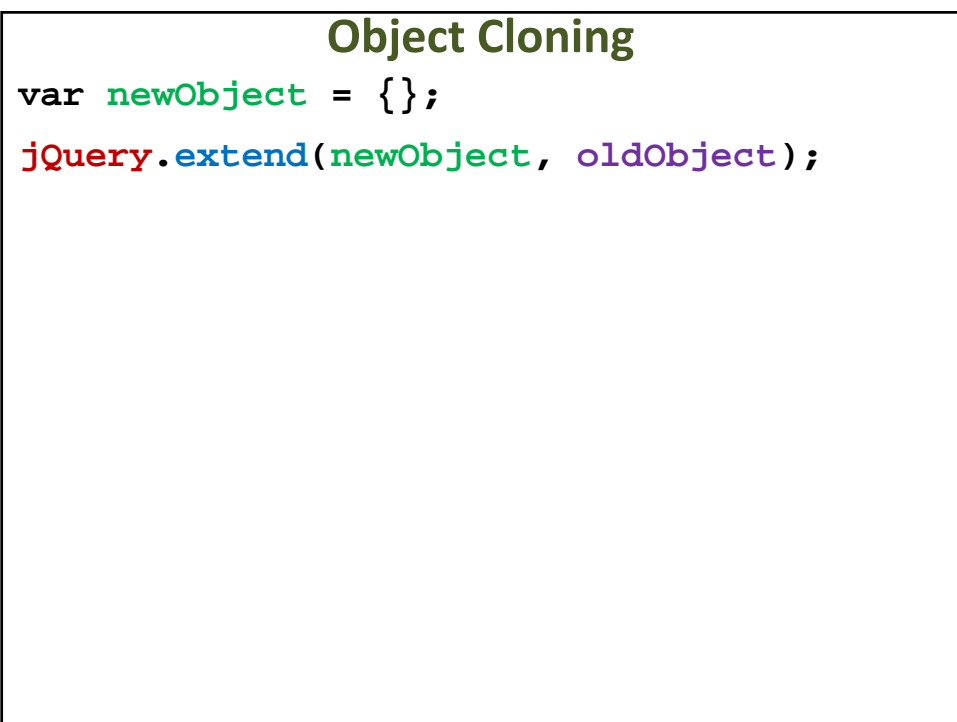

**Object Cloning**

**newObject= {} ;**

**newObject= Object.create(oldObject);**

```
How to remove a property
function Circle(x,y,radius){
    this.x= x;
    this.y= y;
    this.radius= radius;
    this.area= function(){
        return 3.1415 * radius * radius;
    }
}
```
#### **How to remove a property**

**delete Circle.prototype.x unitCircle= new Circle(0,0,1); console.log(unitCircle.area()); delete unitCircle.area; console.log(unitCircle.area()); undefined is not a function**

UNDERSTAND THE DIFFERENCE BETWEEN FUNCTION, METHOD, AND CONSTRUCTOR CALLS

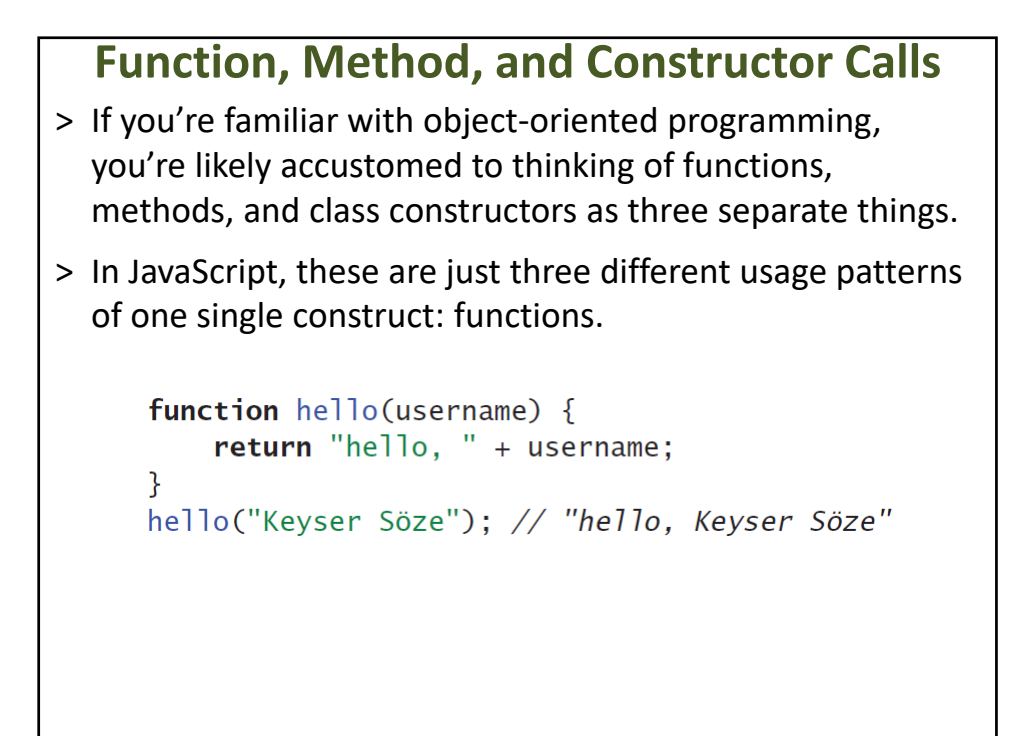

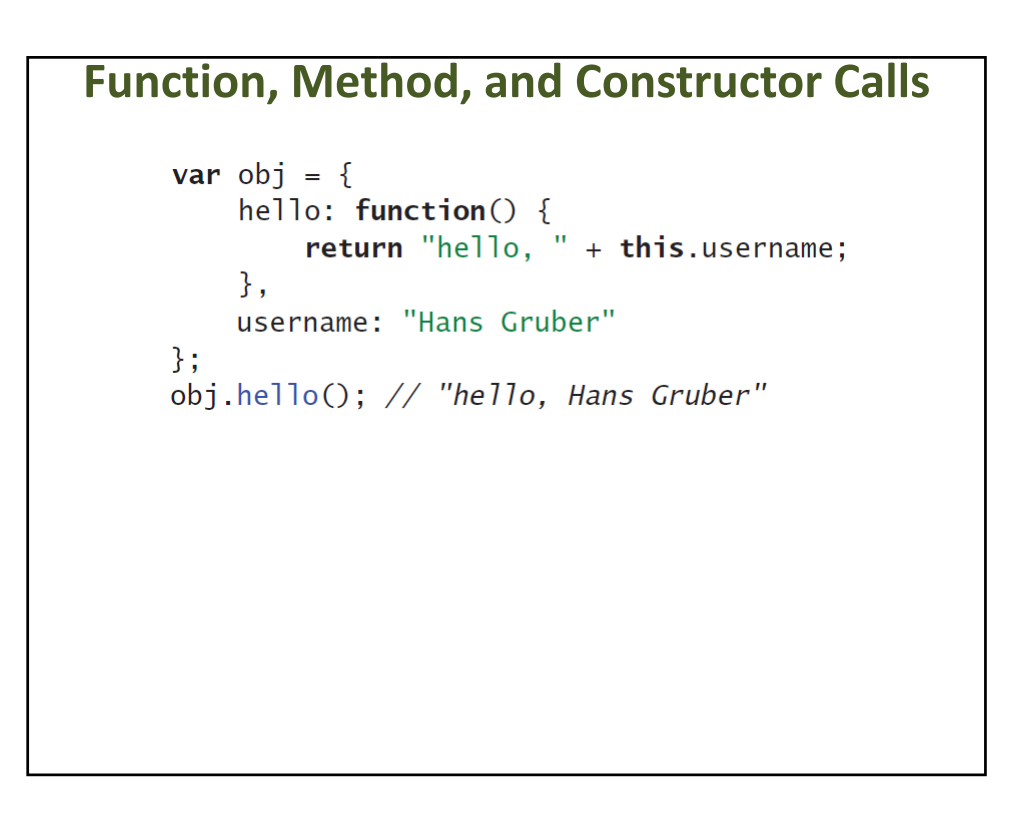

#### **Function, Method, and Constructor Calls**

```
var obj = {
    hello: function() \{return "hello, " + this.username;
    },
   username: "Hans Gruber"
\}:
obj.hello(); // "hello, Hans Gruber"
var obj2 = \{hello: obj.hello,
    username: "Boo Radley"
\};
obj2.hello(); // "hello, Boo Radley"
```
#### **Function, Method, and Constructor Calls**function  $hello()$  { return "hello, " + this.username; } var obj $1 = \{$ hello: hello. username: "Gordon Gekko"  $\}$ : obj1.hello(); // "hello, Gordon Gekko" **var**  $obj2 = \{$ hello: hello, username: "Biff Tannen"  $\}$  ; obj2.hello(); // "hello, Biff Tannen"

# **Function, Method, and Constructor Calls**

```
function hello() {
    return "hello, " + this.username;
\mathcal{E}helo();
```
#### **Function, Method, and Constructor Calls**

```
function hello() {
   return "hello, " + this.username;
\}
```

```
hello(); // "hello, undefined"
```
#### **Function, Method, and Constructor Calls**

```
function User(name, passwordHash) {
    this.name = name;this.passwordHash = passwordHash;
\mathcal{F}var u = new User("sfalken","0ef33ae791068ec64b502d6cb0191387");
u.name; // "sfalken"
```
#### **Things to Remember**

- > Method calls provide the object in which the method property is looked up as their receiver.
- > Function calls provide the global object (or undefined for strict functions) as their receiver. Calling methods with function call syntax is rarely useful.
- > Constructors are called with new and receive a fresh object as their receiver.

# GET COMFORTABLE USING HIGHER‐ORDER FUNCTIONS

#### **Functions**

> Higher‐order functions are nothing more than functions that take other functions as arguments or return functions as their result.

```
function compareNumbers(x, y) {
    if (x < y) {
         return -1;
    \mathcal{F}if (x > y) {
         return 1;
    \mathcal{F}return 0;
\mathcal{L}[3, 1, 4, 1, 5, 9].sort(compareNumbers);
// [1, 1, 3, 4, 5, 9]
```
#### **Functions**

```
[3, 1, 4, 1, 5, 9].sort(function(x, y) {
     if (x < y) {
         return -1;
    \mathcal{F}if (x > y) {
         return 1;
    \mathcal{F}return 0;
\}); // [1, 1, 3, 4, 5, 9]
```
# **Functions** > Higher‐order functions can often simplify your code and eliminate tedious boilerplatevar names =  $['Fred'', "Wilma", "Pebbles"]$ ; var upper =  $[]$ ; for (var  $i = 0$ ,  $n =$  names.length;  $i < n$ ;  $i+1$ ) {  $upper[i] = names[i].tolpperCase();$  $\mathcal{F}$ upper; // ["FRED", "WILMA", "PEBBLES"]

#### **Functions**

> Higher‐order functions can often simplify your code and eliminate tedious boilerplate

```
var names = ['Fred'', "Wilma", "Pebbles"];
var upper = names.map(function(name) {
    return name.toUpperCase();
\}:
upper; // ["FRED", "WILMA", "PEBBLES"]
```
#### **Things to Remember**

- > Higher‐order functions are functions that take other functions as arguments or return functions as their result.
- > Familiarize yourself with higher‐order functions in existing libraries.
- > Learn to detect common coding patterns that can be replaced by higher‐order functions.

# USE CALL TO CALL METHODS WITH A CUSTOM RECEIVER

#### **Use call to Call Methods with a Custom Receiver**

- > Ordinarily, the receiver of a function or method (i.e., the value bound to the special keyword this) is determined by the syntax of its caller.
- > In particular, the method call syntax binds the object in which the method was looked up to this. However, it is sometimes necessary to call a function with a custom receiver, and the function may not already be a property of the desired receiver object.

#### **Use call to Call Methods with a Custom Receiver**

// what if obj.temporary already existed?  $obj.$ temporary = f; var result =  $obj.$ temporary(arg1, arg2, arg3); // what if obj.temporary already existed? delete obj.temporary;

#### **Use call to Call Methods with a Custom Receiver**var table =  $\{$ entries: [], addEntry: function(key, value) { this.entries.push({ key: key, value: value });  $\}$ , forEach: function(f, thisArg) { var entries =  $this$ . entries; for (var  $i = 0$ ,  $n =$  entries. length;  $i < n$ ;  $i+1$ ) { var entry = entries $[i]$ ; f.call(thisArg, entry.key, entry.value, i); }  $\}$  $\}$ ; table1.forEach(table2.addEntry, table2);

# **Things to Remember**

- > Use the call method to call a function with a custom receiver.
- > Use the call method for calling methods that may not exist on a given object.
- > Use the call method for defining higher‐order functions that allow clients to provide a receiver for the callback.

# USE APPLY TO CALL FUNCTIONS WITH DIFFERENT NUMBERS OF ARGUMENTS

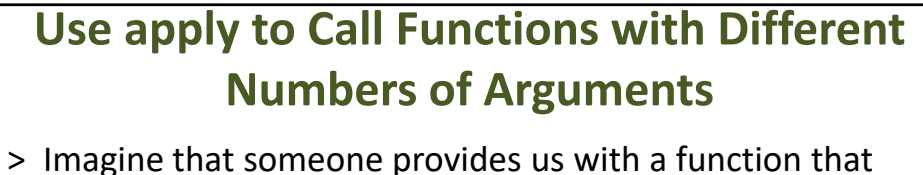

calculates the average of any number of values:

 $average(1, 2, 3);$  $1/2$  $//1$  $average(1)$ ;  $average(3, 1, 4, 1, 5, 9, 2, 6, 5); // 4$  $average(2, 7, 1, 8, 2, 8, 1, 8);$  // 4.625

> The average function is an example of what's known as a *variadic* or *variable‐arity* function (the *arity* of a function is the number of arguments it expects): It can take any number of arguments.

#### **Use apply to Call Functions with Different Numbers of Arguments**

```
averageOfArray([1, 2, 3]);
                                           1/2averageOfArray([1]);
                                           // 1averageOfArray([3, 1, 4, 1, 5, 9, 2, 6, 5]); // 4
averageOfArray([2, 7, 1, 8, 2, 8, 1, 8]); // 4.625
```
#### **Use apply to Call Functions with Different Numbers of Arguments**

```
var buffer = {
   state: [],
   append: function() {
      for (var i = 0, n = arguments.length; i < n; i+1) {
          this.state.push(arguments[i]);
      \mathcal{F}\mathcal{F}\};
buffer.append("Hello, ");
buffer.append(firstName, " ", lastName, "!");
buffer.append(newline);
buffer.append.apply(buffer, getInputStrings());
```
# **Things to Remember** > Use the apply method to call variadic functions with a computed array of arguments. > Use the first argument of apply to provide a receiver for variadic methods.

# USE ARGUMENTS TO CREATE VARIADIC FUNCTIONS

#### **Use arguments to Create Variadic Functions**

> A variadic average function, which can process an arbitrary number of arguments and produce their average value.

> How can we implement a variadic function of our own?

```
function average Of Array(a) {
    for (var i = 0, sum = 0, n = a.length; i < n; i+1) {
        sum += a[i];ł
    return sum / n;
ł
averageOfArray([2, 7, 1, 8, 2, 8, 1, 8]); // 4.625
```
#### **Use arguments to Create Variadic Functions**

```
function average() \{for (var i = 0, sum = 0, n = arguments.length;
          i \lt n;
          i^{++}) {
         sum += arguments[i];
    \mathcal{F}return sum / n;
\mathcal{F}function average() {
    return averageOfArray(arguments);
\mathcal{F}
```
![](_page_35_Picture_2.jpeg)

# NEVER MODIFY THE ARGUMENTS OBJECT

#### **Never Modify the arguments Object**

- > The arguments object may look like an array, but sadly it does not always behave like one.
- > Programmers familiar with Perl and UNIX shell scripting are accustomed to the technique of "shifting" elements off of the beginning of an array of arguments
- > JavaScript's arrays do in fact contain a shift method, which removes the first element of an array and shifts all the subsequent elements over by one.
- > **arguments** object itself is not an instance of the standard Array type, so we cannot directly call **arguments.shift()**.

#### **Never Modify the arguments Object**

```
function callMethod(obj, method) {
    var shift = [] .shift;
    shift.call(arguments);
    shift.call(arguments);
    return obj[method].apply(obj, arguments);
\mathcal{E}var obj = {
    add: function(x, y) { return x + y; }
\};
callMethod(obj, "add", 17, 25);
// error: cannot read property "apply" of undefined
```
# **Never Modify the arguments Object** > As a consequence, it is much safer never to modify the arguments object. > This is easy enough to avoid by first copying its elements to a real array. > A simple idiom for implementing the copy isvar  $arg s = []$ .slice.call(arguments);

#### **Never Modify the arguments Object**

```
function callMethod(obj, method) {
    var args = [].slice.call(arguments, 2);
    return obj[method].apply(obj, args);
\mathcal{F}var obj = {
    add: function(x, y) { return x + y; }
\};
callMethod(obj, "add", 17, 25); // 42
```
#### **Things to Remember**

- > Never modify the arguments object.
- > Copy the arguments object to a real array using **[].slice.call(arguments)** before modifying it.

# USE A VARIABLE TO SAVE A REFERENCE TO ARGUMENTS

![](_page_39_Figure_1.jpeg)

```
Use a Variable to Save a Reference to arguments
function values() {
    var i = 0, n = arguments.length;
     return \{hasNext: function() {
             return i < n;
         },
         next: function() \{if (i \ge n) {
                 throw new Error("end of iteration");
             Z.
             return arguments [i++]; // wrong arguments
        \}\};
\mathcal{F}var it = values(1, 4, 1, 4, 2, 1, 3, 5, 6);
           it.next(); // undefinedit.next(); // undefined
           it.next(); // undefined
```

```
Use a Variable to Save a Reference to argumentsfunction values() {
      var i = 0, n = arguments.length, a = arguments;
      return \{hasNext: function() {
          return i < n;
      \},
      next: function() fif (i \ge n) {
              throw new Error("end of iteration");
          ł
          return a[i++];
      \mathcal{F}\};
  var it = values(1, 4, 1, 4, 2, 1, 3, 5, 6);
  it.next(); // 1it.next(); // 4it.next(); // 1
```
# **Things to Remember**

- > Be aware of the function nesting level when referring to arguments.
- > Bind an explicitly scoped reference to arguments in order to refer to it from nested functions.

# USE BIND TO EXTRACT METHODS WITH A FIXED RECEIVER

#### **Receiver**

- > With no distinction between a method and a property whose value is a function, it's easy to extract a method of an object and pass the extracted function directly as a callback to a higher‐order function.
- > But it's also easy to forget that an extracted function's receiver is not bound to the object it was taken from.

#### **Receiver** > Imagine a little string buffer object that stores strings in an array that can be concatenated later:var buffer = { entries: []. add: function(s) { this.entries.push(s);  $\}$ , concat: function() { return this.entries.join("");  $\mathcal{F}$  $\}$ : **var** source =  $[$ "867", "-", "5309"]; // error: entries is undefined source.forEach(buffer.add);

```
Receiver
var buffer = {
    entries: [],
    add: function(s) {
        this. entries. push(s):\},
    concat: function() {
        return this.entries.join("");
    \mathcal{F}};var source = ['867", "-", "5309"];
source.forEach(buffer.add, buffer);
buffer.join(); // "867-5309"
```

```
Receivervar buffer = \{entries: [],
    add: function(s) {
        this. entries. push(s);
    \},
    concat: function() {
        return this.entries.join("");
    \mathcal{F}};var source = ["867", "-", "5309"];
source.forEach(function(s) {
    buffer.add(s);\}) ;
buffer.join(); // "867-5309"
```
#### **Receiver**

```
var buffer = {
    entries: [],
    add: function(s) {
         this. entries. push(s);
    \},
    concat: function() {
        return this.entries.join("");
    \mathcal{E}\};
var source = ["867", "-", "5309"];
source.forEach(buffer.add.bind(buffer));
buffer.join(); // "867-5309"
```
![](_page_44_Picture_2.jpeg)

# USE BIND TO CURRY FUNCTIONS

#### **Use bind to Curry Functions**

- > The bind method of functions is useful for more than just binding methods to receivers.
- > Imagine a simple function for constructing URL strings from components:

```
function simpleURL(protocol, domain, path) {
    return protocol + "!//" + domain + "/" + path;
\mathcal{F}
```
> Frequently, a program may need to construct absolute URLs from site‐specific path strings. A natural way to do this is with the ES5 map method on arrays:

```
var urls = paths.map(function(path) {
    return simpleURL("http", siteDomain, path);
\});
```
## **Use bind to Curry Functions**

- > Notice how the anonymous function uses the same protocol string and the same site domain string on each iteration of map; the first two arguments to **simpleURL** are fixed for each iteration, and only the third argument is needed.
- > We can use the bind method on **simpleURL** to construct this function automatically:

```
var urls = pathsmap(simpleURL.bind(null, "http", siteDomain)
           );
```
#### **Currying**

- > The technique of binding a function to a subset of its arguments is known as *currying,* named after the logician Haskell Curry, who popularized the technique in mathematics.
- > Currying can be a succinct way to implement function delegation with less boilerplate than explicit wrapper functions.

#### **Things to Remember**

- > Use bind to curry a function, that is, to create a delegating function with a fixed subset of the required arguments.
- > Pass **null** or undefined as the receiver argument to curry a function that ignores its receiver.

# PREFER CLOSURES TO STRINGS FOR ENCAPSULATING CODE

![](_page_48_Figure_0.jpeg)

- > Functions are a convenient way to store code as a data structure that can be executed later.
- > This enables expressive higher‐order abstractions such as map and forEach, and it is at the heart of JavaScript's asynchronous approach to I/O
- > At the same time, it's also possible to represent code as a string to pass to eval.
- > Programmers are then confronted with a decision to make: Should code be represented as a function or as a string?

```
Prefer Closures to Strings for Encapsulating Codefunction repeat(n, action) {
                 for (var i = 0; i < n; i+1) {
                      eval(action);
                \mathcal{F}\mathcal{E}var start = \lceil \cdot \rceil, end = \lceil \cdot \rceil, timings = \lceil \cdot \rceil;
repeat (1000,
        "start.push(Date.now()); f(); end.push(Date.now())");
for (var i = 0, n = start.length; i < n; i++) {
    timings[i] = end[i] - start[i];
\mathcal{F}
```
# **Things to Remember**

- > Never include local references in strings when sending them to APIs that execute them with eval.
- > Prefer APIs that accept functions to call rather than strings to eval.

ITEM 28

AVOID RELYING ON THE TOSTRING METHOD OF FUNCTIONS

#### **Avoid Relying on the toString Method of Functions**

```
(function(x) {
    return x + 1;
\}).toString();
```
![](_page_50_Figure_2.jpeg)

**Avoid Relying on the toString Method of Functions**

 $(function(x) \{$ return  $x + 1$ ;  $\})$ .bind(16).toString();

![](_page_51_Figure_3.jpeg)

#### **Things to Remember**

- > JavaScript engines are not required to produce accurate reflections of function source code via toString.
- > Never rely on precise details of function source, since different engines may produce different results from toString.
- > The results of toString do not expose the values of local variables stored in a closure.
- > In general, avoid using toString on functions.

# AVOID NONSTANDARD STACK INSPECTION PROPERTIES

#### **Properties**

```
var factorial = (function(n) {
    return (n \le 1) ? 1 : (n * arguments.callee(n - 1));\}) ;
```
# **Properties**var factorial =  $(function(n)$  { return  $(n \le 1)$  ? 1 :  $(n * arguments.callee(n - 1));$  $\})$ ; function factorial(n) { **return**  $(n \le 1)$  ? 1 :  $(n * factorial(n - 1));$  $\mathcal{F}$

#### **Properties**

```
function revealCaller() {
    return revealCaller.caller;
\mathcal{F}function start() {
    return revealCaller();
\mathcal{F}
```
start() === start; //  $true$ 

![](_page_54_Figure_3.jpeg)

```
Properties
function getCallStack() {
    var stack = [];
    for (var f = getCallStack.caller; f; f = f.caller) {
         stack.push(f);
    ł
    return stack;
\mathcal{F}function f1() {
                     return getCallStack();
                 \mathcal{F}function f2() {
                     return f1();
                 \mathcal{F}var trace = f2();
                 trace; // [f1, f2]
```

```
Propertiesfunction getCallStack() {
    var stack = [ ];
    for (var f = getCallStack.caller; f; f = f.caller) {
        stack.push(f);
    \mathcal{L}return stack;
\mathcal{L}function f(n) {
         return n == 0 ? getCallStack() : f(n - 1);ł
     var trace = f(1);
```

```
Properties
function getCallStack() {
    var stack = [];
    for (var f = getCallStack.caller; f; f = f.caller) {
        stack.push(f);
    \mathcal{F}return stack;
\mathcal{L}function f(n) {
         return n == 0 ? getCallStack() : f(n - 1);\mathcal{F}var trace = f(1); // infinite loop
```
![](_page_56_Picture_50.jpeg)

# **Things to Remember**

- > Avoid the nonstandard arguments.caller and arguments.callee, because they are not reliably portable.
- > Avoid the nonstandard caller property of functions, because it does not reliably contain complete information about the stack.